$<<$  3ds Max

, tushu007.com

 $<<$  3ds Max  $>>$ 

- 13 ISBN 9787542745057
- 10 ISBN 7542745050

出版时间:2010-2

页数:312

PDF

更多资源请访问:http://www.tushu007.com

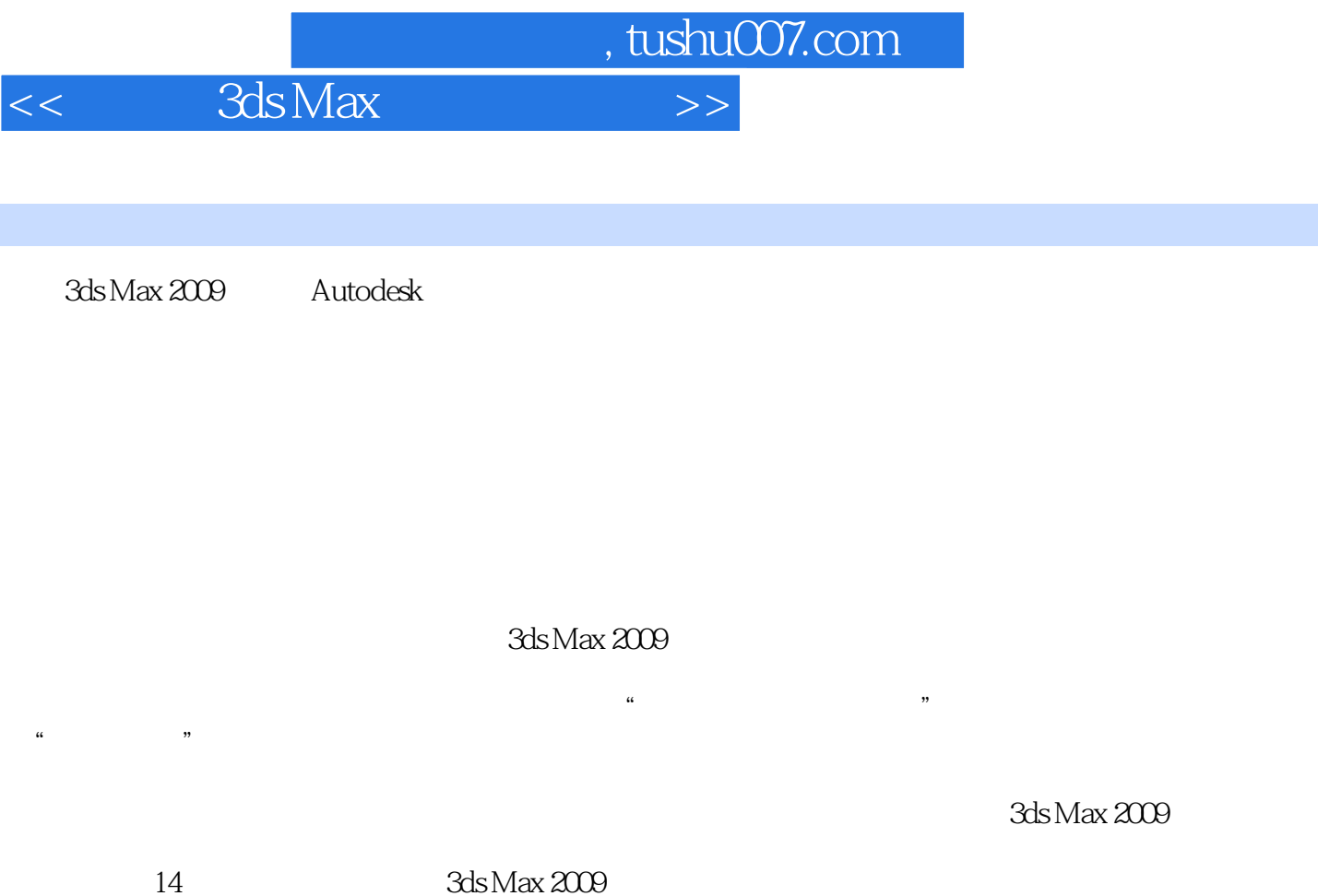

 $htW$ 

 $\mathop{\mathrm{Sds}}\mathop{\mathrm{Max}}$ 

/www.china-ebooks.com。

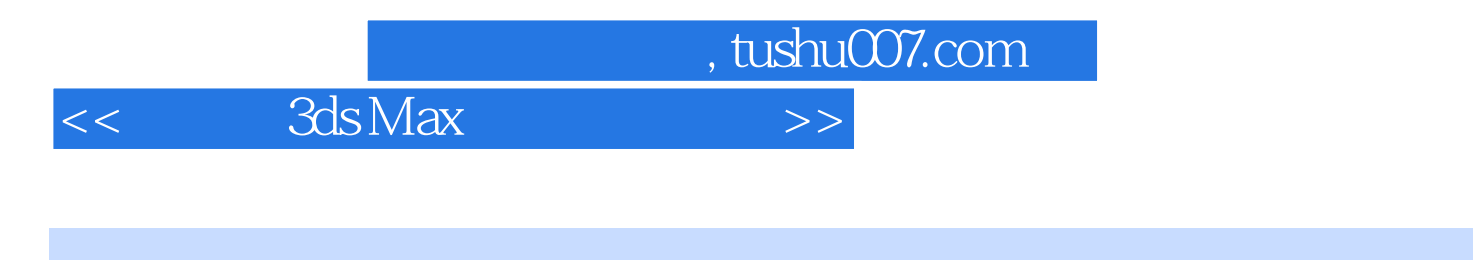

3dsMax 2009

14 3ds Max 2009

3ds Max

 $,$  tushu007.com  $<<$  3ds Max $>>$ 

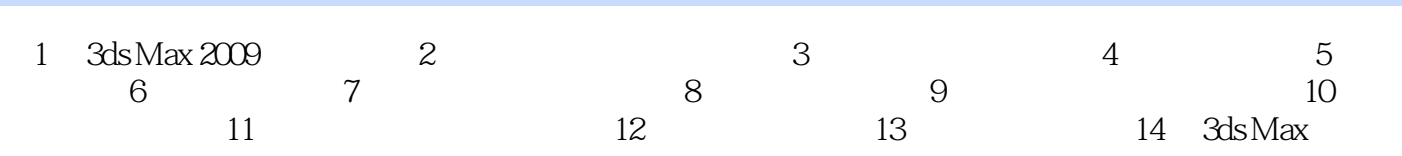

, tushu007.com

<<中文版3ds Max应用基础教程>>

## $\mathcal{L}_{\mathcal{L}}$  and  $\mathcal{L}_{\mathcal{L}}$ " 3ds Max 2009  $\alpha$  and  $\alpha$  $\mathfrak{m}$  as  $\mathfrak{m}$  $\mu$  and  $\mu$  $\mathcal{U}$  and  $\mathcal{U}$  and  $\mathcal{U}$  "修改器"菜单:用于对物体进行调整。  $\kappa$  , and  $\kappa$  , and  $\kappa$  $\mu$  and  $\mu$  "图形编辑器"菜单:用于访问管理场景及其层次和动画的图表子窗口,主要包含轨迹视图和图 "渲染"菜单:用于渲染场景、设置环境和渲染效果、使用Video Post合成场景以及访问RAM播 " a control of the Subset of the Subset of the Subset of the Subset of the Subset of the Subset of the Subset of the Subset of the Subset of the Subset of the Subset of the Subset of the Subset of the Subset of the Subset "" " " " " " 3ds Max MAXScript "帮助"菜单:该菜单提供3ds Max 2009中的一些帮助菜单命令,其中包括学习影片、MAXScript

Tentacles

……

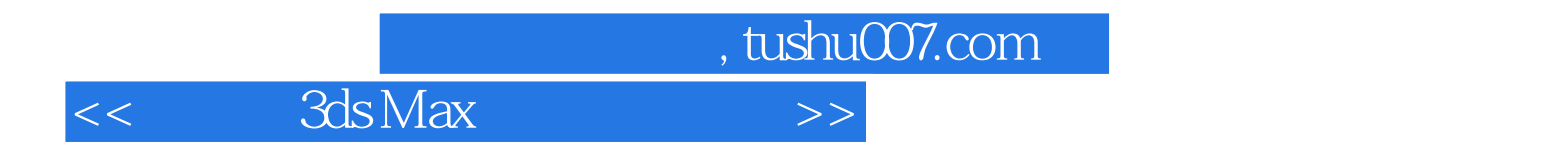

ds Max

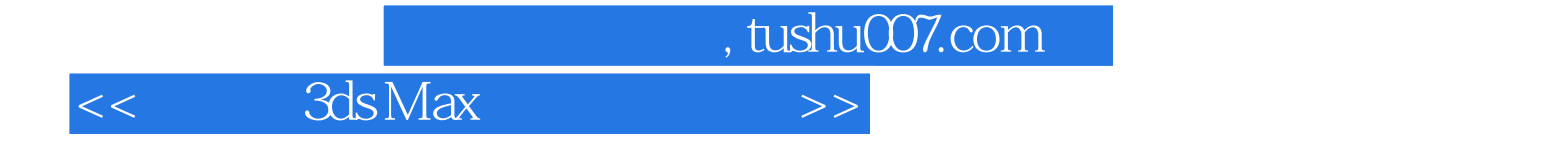

本站所提供下载的PDF图书仅提供预览和简介,请支持正版图书。

更多资源请访问:http://www.tushu007.com